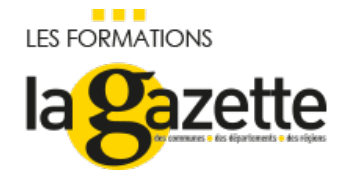

# RIFSEEP : MAÎTRISER L'OUTIL [INDEMNITAIRE](https://evenements.infopro-digital.com/gazette-des-communes/formation-rifseep-maitriser-le-nouvel-outil-indemnitaire-p-2837)

Savoir utiliser ses mécanismes et construire votre Régime Indemnitaire (RI)

# 1 JOUR, 7 HEURES

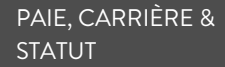

CODE : GRH03

### Objectifs de la formation

Savoir construire et mettre en œuvre un régime indemnitaire conforme à la politique salariale souhaitée par les élus

Introduire des mécanismes d'attribution permettant de faire du régime indemnitaire un outil dynamique au service de votre politique RH

Gérer la transition pour la mise en œuvre du Régime Indemnitaire tenant compte des Fonctions, des Sujétions, de l'Expertise et de l'Engagement Professionnel (RIFSEEP)

### Parmi nos formateurs

VERNE Michaël Avocat associé fondateur, ITINÉRAIRES AVOCATS

### Public concernés

Directeur ou responsable des Ressources Humaines ; Responsable Paie ; Gestionnaire de Paie ; Responsable des Affaires Juridiques ; Responsable/gestionnaire administratif

#### Critères d'admission

Cette formation entre dans le champ d'application des dispositions relatives à la formation professionnelle continue car considérée comme une action d'adaptation et de développement des compétences des salariés.

### **Prérequis**

Aucun prérequis n'est nécessaire

#### **Tarifs**

- Communes < 20 000 habitants (ou élus) : Tarif Classe virtuelle : 695,00 €HT
- Communes < 20 000 habitants (ou élus) : Tarif Présentiel : 760,00 €HT
- Communes > 20 000 habitants (ou autres établissements) : Tarif Classe virtuelle : 895,00 €HT
- Communes > 20 000 habitants (ou autres établissements) : Tarif Présentiel : 960,00 €HT

Dès leurs prise de poste, les élus sont amenés à définir une place une politique salariale efficace qui sera mise en œuvre par les Directeurs des Ressources Humaines, les Responsables Paie et les Responsables des Affaires Juridiques. Pour faciliter cet exercice, le régime indemnitaire a été mis en place, créé par le Décret n °2014-513 du 20 mai 2014 et le circulaire du 03/04/2017 pour les collectivités territoriales, qui prend en compte les fonctions, les sujétions, l'expertise et l'engagement professionnel (RIFSEEP) des agents publics.

En suivant cette formation, les stagiaires seront capables d'introduire des mécanismes d'attributions permettant de faire du régime indemnitaire un outil dynamique au service de leur politique RH.

## Comprendre et maîtriser les règles fondamentales des régimes indemnitaires

- Le principe de parité
- Faire correspondre indemnité et texte légal ou réglementaire

# Appliquer le régime indemnitaire aux différentes catégories d'agents

- Aux agents titulaires
- Aux agents contractuels
- Aux agents régis par des dispositions spécifiques
- Les impacts de la Loi TFP du 6 août 2019

# Adopter la délibération portant refonte ou modification du régime indemnitaire

- Respecter les règles de compétence entre l'assemblée et l'exécutif
- Fixer une règle du jeu claire s'agissant des congés de maladie pour faire du régime indemnitaire un instrument de lutte contre l'absentéisme
- Définir des critères d'attribution individuels pour la mise en œuvre des primes variables, pour que le régime indemnitaire soit un outil de motivation
- Fixer l'année de référence pour le versement des primes modulables
- Anticiper la généralisation programmée du Régime Indemnitaire tenant compte des Fonctions, des Sujétions, de l'Expertise et de l'Engagement Professionnel (RIFSEEP) : présentation du dispositif RIFSEEP et ses modalités de mise en œuvre
- Gérer la transition entre la Prime de Fonctions et de Résultats (PFR) et le RIFSEEP

## **CAS PRATIQUE** Travailler sur des exemples concrets de délibérations

■ Délibération « classique »

 Délibération généralisant le principe d'un régime indemnitaire comportant une part valorisant les fonctions et une part variable valorisant l'engagement individuel

Définir une méthode de cotation des métiers

### Gérer les attributions individuelles

- Quel formalisme définir pour l'attribution individuelle des primes : arrêté individuel/collectif, fiche de paie
- Gérer les conséquences des décisions portant attribution de primes : la notion de droit « sous conditions »
- Comment réduire les montants individuels et dans quelle proportion
- Dans quelle mesure peut-on exiger le remboursement de primes irrégulièrement perçues

## Maîtriser les règles de maintien du régime indemnitaire dans les situations particulières

- En cas de transfert à un EPCI
- En cas de fusion d'EPCI

# Mettre en œuvre les avantages spécifiques définis par les régimes indemnitaires

- Les avantages collectivement acquis
- Les prestations d'action sociale

Les frais de représentation dont peuvent bénéficier les agents occupant un emploi fonctionnel

#### **Dates**

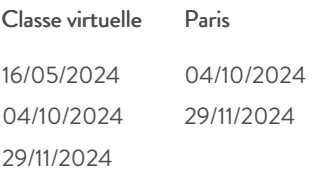

#### Modalités pédagogiques, d'évaluation et techniques

#### **Modalités pédagogiques:**

Pour les formations synchrones-présentiel ou classes virtuelles (formations à distance, en direct), les stages sont limités, dans la mesure du possible, à une douzaine de participants, et cherchent à respecter un équilibre entre théorie et pratique. Chaque fois que cela est possible et pertinent, des études de cas, des mises en pratique ou en situation, des exercices sont proposées aux stagiaires, permettant ainsi de valider les acquis au cours de la formation. Les stagiaires peuvent interagir avec le formateur ou les autres participants tout au long de la formation, y compris sur les classes virtuelles durant lesquelles le formateur, comme en présentiel peut distribuer des documents tout au long de la formation via la plateforme. Un questionnaire préalable dit 'questionnaire pédagogique' est envoyé aux participants pour recueillir leurs besoins et attentes spécifiques. Il est transmis aux intervenant(e)s avant la formation, leur permettant de s'adapter aux publics. Pour les formations en E-learning (formations à distance, asynchrones), le stagiaire peut suivre la formation à son rythme, quand il le souhaite. L'expérience alterne des vidéos de contenu et des activités pédagogiques de type quizz permettant de tester et de valider ses acquis tout au long du parcours. Des fiches mémos reprenant l'essentiel de la formation sont téléchargeables. La présence d'un forum de discussion permet un accompagnement pédagogique personnalisé. Un quizz de validation des acquis clôture chaque parcours. Enfin, le blended-learning est un parcours alternant présentiel, classes virtuelles et/ou e-learning.

#### **Modalités d'évaluation:**

Toute formation se clôture par une évaluation à chaud de la satisfaction du stagiaire sur le déroulement, l'organisation et les activités pédagogiques de la formation. Les intervenant(e)s évaluent également la session. La validation des acquis se fait en contrôle continu tout au long des parcours, via les exercices proposés. Sur certaines formations, une validation formelle des acquis peut se faire via un examen ou un QCM en fin de parcours. Une autoévaluation des acquis pré et post formation est effectuée en ligne afin de permettre à chaque participant de mesurer sa progression à l'issue de la formation. Une évaluation à froid systématique sera effectuée à 6 mois et 12 mois pour s'assurer de l'ancrage des acquis et du transfert de compétences en situation professionnelle, soit par téléphone soit par questionnaire en ligne.

#### **Modalités techniques FOAD:**

Les parcours sont accessibles depuis un simple lien web, envoyé par Email aux stagiaires. L'accès au module de E-learning se fait via la plateforme 360Learning. La durée d'accès au module se déclenche à partir de la réception de l'invitation de connexion. L'accès aux classes virtuelles se fait via la plateforme Teams. Le(a) stagiaire reçoit une invitation en amont de la session lui permettant de se connecter via un lien. Pour une bonne utilisation des fonctionnalités multimédia, vous devez disposer d'un poste informatique équipé d'une carte son et d'un dispositif vous permettant d'écouter du son (enceintes ou casque). En ce qui concerne la classe virtuelle, d'un microphone (éventuellement intégré au casque audio ou à la webcam), et éventuellement d'une webcam qui permettra aux autres participants et au formateur de vous voir. En cas de difficulté technique, le(a) stagiaire pourra contacter la hotline au 01 70 72 25 81, entre 9h et 17h ou par mail au logistiqueformations@infopro-digital.com et la prise en compte de la demande se fera dans les 48h.